*Іськович Т. В., І вахненков С. В.*

# **ПРОВЕДЕННЯ АНАЛІТИЧНИХ ПРОЦЕДУР В УМОВАХ ВИКОРИСТАННЯ КОМП'ЮТЕРНОЇ ТЕХНІКИ**

*У статті розглянуто особливості проведення аналітичних процедур за допомогою спеціального програмного забезпечення в умовах автоматизованого бухгалтерського обліку. Проаналізовано використання аналітичних процедур на всіх етапах проведення аудиту, запропоновано конкретні методи підвищення ефективності проведення аналітичних процедур з використанням комп'ютерної техніки.*

#### **Постанова проблеми**

На сьогодні аналітичні процедури проводяться здебільшого вручну або за допомогою комп'ютерної техніки, яка виступає допоміжним засобом. Аудитор аналізує місячні коливання продажів, дебіторської та кредиторської заборгованостей, запасів і т. ін. При цьому в програмі Excel будуються відповідні графіки, які дають змогу наочно побачити ті чи інші тренди.

Проте в умовах автоматизованого бухгалтерського обліку, коли обліково-економічна інформація збирається та обробляється за допомогою електронних обчислювальних машин, аудитору набагато доцільніше та ефективніше використовувати комп'ютер не лише для обробки та представлення інформації, а й безпосередньо у процесі аналізу даних та формування висновків.

#### **Аналіз публікацій**

Незважаючи на беззаперечну актуальність проблем, пов'язаних із застосуванням комп' ютерів в аудиті, українські вчені не приділяють їм належної уваги. Чи не єдиною ґрунтовною працею з цих питань є навчальний посібник проф. В. П. Завгороднього «Автоматизація бухгалтерського обліку, контролю, аналізу та аудиту» [6]. Окремі питання автоматизації контролю висвітлені в монографіях доц. С. В. Бардаша [1]ідоц. С. В. Івахненкова [8]. Натомість, у світовій практиці аудиту питанням застосування інформаційних технологій приділяють значну увагу, зокрема, професійні організації. Про це свідчить постійне оновлення (з інтервалом 2 роки) Міжнародних стандартів аудиту, що видаються Міжнародною федерацією бухгалтерів, в яких найбільших змін зазнають саме стандарт і положення про Міжнародну аудиторську практику, що стосуються комп'ютеризації аудиту.

У Росії досить відомими (хоча і фактично єдиними) російськими посібниками з автоматизації аудиту є спільні праці професорів О. М. Романова та Б. Є. Одінцова «Автоматизація аудиту» та «Комп'ютеризація аудиту». Вони розглядають окремо системи для комп'ютеризації аудиторської діяльності зовнішнього аудиту та системи для комп'ютеризації внутрішнього аудиту [14].

## **Виділення невирішеної раніше загальної проблеми**

Використання комп'ютера не лише для обробки та представлення інформації, а й безпосередньо у процесі аналізу даних та формування висновків є абсолютно іншим за своєю суттю підходом до комп'ютеризації аудиту, який дає змогу, крім підвищення ефективності, значно зменшити ризик невиявлення навмисного чи випадкового викривлення даних чи неправильної системи обліку. Це пояснюється тим, що за інтерфейсом зовнішнього користувача стоїть інформаційна база, дані якої можуть піддаватися певним маніпуляціям. Так, інформаційна база може бути організована у вигляді набору локальних файлів та у вигляді баз даних. Набір локальних файлів відображає однорідну множину звітних документів, які обробляються стандартними засобами операційних систем і прикладних програм. Бази даних, натомість, відображають первинні документи згідно зі спеціальними критеріями і обробляються програмами системи управління базами даних. Такі програми управління базами даних розробляються для кожного підприємства окремо, оскільки вони повинні враховувати особливості обліку, розрахунку фінансових та інших показників, характерних саме для цього підприємства. Однак при цьому є ризик виникнення навмисних чи випадкових помилок, які можуть бути закладені у цю програму, що робить дані, виведені на інтерфейс, некоректними.

Для того, щоб мінімізувати цей ризик, аудитор може використовувати інформаційну базу, організовану саме у вигляді набору локальних файлів. Обробляти цю базу можна за допомогою бази правил, яка відображає знання аудитора у формі правил і створюється засобами логічного програмування або іншими програмними системами.

На основі такої інформаційної бази можна також проводити інші аналітичні процедури, зокрема, регресійний аналіз. Регресійний аналіз як один з методів аналітичних процедур використовується сьогодні в аудиті вкрай рідко, хоча його проведення дає змогу отримати досить чіткі й точні результати. Непопулярність методу пояснюється відсутністю необхідних спеціальних знань та практики, тому у даній статті цим питанням приділяється особлива увага.

#### **Мета статті**

Основною метою статті є розкрити особливості проведення аналітичних процедур за допомогою спеціального програмного забезпечення на різних етапах проведення аудиту, запропонувати конкретні методи проведення аналітичних процедур з використанням комп'ютерної техніки, зокрема, щодо регресійного аналізу.

#### **Виклад основного матеріалу**

Для проведення аналітичних процедур використання комп'ютерної техніки можливе на всіх етапах аудиту. Так, на етапі планування за допомогою засобів логічного програмування можна виявити сфери підвищеного ризику, на яких необхідно сконцентрувати особливу увагу. На етапі безпосереднього проведення аудиту комп'ютерне моделювання є надзвичайно ефективним засобом збирання аудиторських доказів, а під час аналізу аудиторських висновків за допомогою заданих алгоритмів автоматично обчислюються різноманітні показники та співвідношення.

**Аналітичні процедури на етапі планування аудиту.** Аналітичні процедури, як уже зазначалося, на стадії планування допомагають визначити ті процеси, в яких ризик випадкової чи навмисної помилки є найбільшим. Це дає змогу аудитору одразу ж приділити особливу увагу проблематичним місцям, оскільки детально перевірити всі процеси неможливо.

Алгоритми для проведення аналітичних процедур на цій стадії можна записати спеціально створеною мовою логічного програмування «Пролог» [14]. Синтаксис цієї мови зворотний до синтаксису, в якому правило формулюється звичайною мовою. Це пов'язано з тим, що коли використовується оператор Я КЩО в зворотному порядку, то стає непотрібним оператор ТО. Тобто конструкції в синтаксисі «Пролога» мають вигляд: «дія 1: — умова 1, умова 2».

Пропонуємо кілька прикладів таких можливих алгоритмів:

**1. СОБ(ЗБ): - РЕН(ЗМ), ПРИБ(ЗБ),** тобто якщо прибуток збільшився (Π РИ Б(ЗБ)), а рентабельність зменшилась (РЕН(ЗМ)), то собівартість (вартість основних засобів та оборотних фондів) зросла (СОБ(ЗБ)). Це випливає з

## форм ул и: *рентабельність* = *валовий прибуток обсяг продажів*

Якщо прибуток збільшився, а рентабельність зменшилась, то обсяги продажу повинні були зрости більшою мірою, ніж прибуток, а значить, зросла і собівартість.

*Висновок:* у цьому випадку необхідно приділити значну увагу таким процесам, як виробництво та закупівля готової продукції, щоб виявити причини зростання собівартості продукції.

2. ДЗ(ЗБ): - ОДЗ(ЗБ), ДОХ(ЗБ), тобто, якщо обороти дебіторської заборгованості збільшились (ОДЗ(ЗБ)) і дохід (виручка) від реалізації продукції зріс (ДОХ(ЗБ)), то дебіторська заборгованість теж зросла (ДЗ(ЗБ)). Це випливає з

формули 
$$
O\cancel{A}3 = \frac{13}{\frac{\partial}{\partial x \cdot \partial \theta}}
$$
ғалізації \*360, якщо

обороти дебіторської заборгованості й дохід від реалізації зросли, то дебіторська заборгованість повинна була зрости більшою мірою, ніж виручка.

*Висновок:* для того, щоб покращити фінансову звітність, підприємство може збільшити обсяги своїх продажів, відпускаючи продукцію маловідомим або невідомим покупцям у кредит. Це ризиковане, тому що такі покупці можуть бути неспроможні сплатити за товар, і дебіторська заборгованість виявиться простроченою, а згодом і безнадійною, яка при списанні збільшить витрати підприємства. У разі такого збільшення дебіторської заборгованості аудитор повинен приділити особливу увагу такому процесу, якпродажі.

**3. КЗ(ЗБ): - ОКЗ(ЗБ), СОБ(ЗБ),** тобто, якщо обороти кредиторської заборгованості збільшились (ОКЗ(ЗБ)) і собівартість реалізованої продукції зросла (СОБ(ЗБ)), то кредиторська заборгованість теж зросла (КЗ(ЗБ)). Це випливає з

<sub>собівартість</sub>-<sub>х</sub>360 .Якщообо-<br><sub>собівартість</sub>-х360 .Якщообо-

роти кредиторської заборгованості і собівартість продукції зросли, то кредиторська заборгованість повинна була зрости більшою мірою, ніж собівартість.

*Висновок:* собівартість продукції (обсяг закупок), звичайно, може зрости. Це можна пояснити збільшенням обсягу продажів, виробничими потребами і тощо. Проте, коли при цьому збільшується кредиторська заборгованість, це вже свідчить про певні проблеми з ліквідністю підприємства, шо у майбутньому може призвести до неплатоспроможності суб' єкта господарювання. Тут потрібно приділити особливу увагу процесу закупівлі.

4. КБ(ЗБ): - ВК(ЗБ), КоЗаб(ЗБ), тобто, якщо власний капітал компанії збільшився (ВК(ЗБ)), при цьому коефіцієнт заборгованості по банківських кредитах теж зріс (КоЗаб(ЗБ)), то кредити банків відповідним чином зросли (КБ(ЗБ)). Це випливає з формули

$$
Ko3a6 = \frac{KB}{Bnachu\ddot{u} \text{ kanima}}
$$

*Висновок:* у цьому випадку отримані кредити зросли більшою мірою, ніж власний капітал, що може свідчити про певні проблеми з довгостроковою ліквідністю підприємства. Отже особливу увагу потрібно приділити секції «кредити».

**5. ЗАП(ЗБ): - ВИР(ЗБ), ПРОД(ЗМ),** тобто якщо виробництво зросло (ВИР(ЗБ)), а продажі зменшились (ПРОД(ЗМ)), то запаси повинні були збільшитись (ЗАП(ЗБ)).

*Висновок:* якщо за зростання обсягів виробництва та зменшення продажів запаси зменшуються, то це може свідчити про розкрадання запасів продукції зі складу або погані умови зберігання, в результаті чого більшість продукції псується. Аудитор у такому разі повинен приділити особливу увагу запасам.

Отже, ми розглянули кілька прикладів проведення аналітичних процедур за допомогою спеціального програмного забезпечення на стадії планування аудиту. Проте необхідно зауважити, що такі комп'ютерні системи, призначені для зовнішнього аудиту, повинні враховувати загальні стандарти і правила тих підприємств, які перевіряються. Сумісність програмних сфер у цьому випадку є принциповим моментом. Тому таке програмне забезпечення повинно розроблятися спеціально для кожного підприємства окремо. Зрозуміло, що витрати на розробку такої програми *є* досить значними, тому її використання виправдовує себе лише на великих підприємствах зі складною системою бухгалтерського обліку або на підприємствах, з якими аудиторська фірма встановила довгострокові відносини.

Щодо інших підприємств, то аудитор може обмежитись перевіркою програмного забезпечення клієнта. Для цього записується відповідна документація, ліцензії, з'ясовується, як часто вносились зміни до системи, чи були вони авторизовані. Крім того, аудитор може провести кілька тесті в на власних даних для перевірки результатів функціонування програми та їх відповідності встановленим нормативам. Після цього можна використовувати стандартне програмне забезпечення для аналізу конкретних даних.

**Аналітичні процедури на етапі безпосереднього проведення аудиту.** Виявивши високоризикові процеси, аудитор проводить безпосередню перевірку, одним з методів якої є ті ж самі аналітичні процедури. На стадії безпосереднього проведення аудиту аналітичні процедури використовуються для отримання аудиторських доказів, тому вони називаються основними аналітичними процедурами *(substantive analytical procedures).*

Сьогодні аудитори широко використовують такі методи аналітичних процедур, як трендовий аналіз, аналіз показників, тест на прийнятність, натомість регресійний аналіз, що вимагає спеціального програмного забезпечення, використовується вкрай рідко. Проте саме регресійний аналіз є досить надійним і точним методом, який дає змогу враховувати вплив багатьох факторів на змінну величину.

Першим кроком під час проведення регресійного аналізу є розробка моделі. Для цього визначаються фінансові й операційні змінні та встановлюється зв'язок між ними. Наприклад,

витрати на заробітну плату можуть залежати від таких факторів, як робочі години, ставка зарплати, кількість працівників. При цьому важливо вибрати оптимальну кількість факторів, щоб отримана модель не була ані занадто простою (отримані аудиторські докази в такому разі будуть недостатніми), ані занадто складною (таку модель досить важко і дорого обчислювати).

На основі вже розробленої моделі аудитор прогнозує залежну змінну. Цей процес важко уявити собі без використання комп'ютера. Нині існує кілька програм, що стосуються регресії, придатних для використання на мікрокомп'ютерах, зокрема STATGRAPHICS, SYSTAT, SPSS, E.VIEWS.

Після того, як спрогнозована залежна змінна, аудитор може порівняти її з фактичним значенням, при цьому важливу роль відіграє аудиторська оцінка відхилень. Так, необхідно встановити, яке граничне значення процента відхилення вважатиметься припустимим. Для цього оцінюється багато факторів: середовище, вякому функціонує компанія (вдужединамічному та нестабільному середовищі процент відхилень може бути підвищений), ризик випадкової чи навмисної помилки, визначений на етапі планування (для процесів, де цей ризик є досить високим, процент відхилення має бути мінімальним), природа зв'язку (зв'язок між рахунками у звіті про фінансові результати проявляється зазвичай чіткіше, ніжу балансі).

Якщо отриманий процент відхилення є мінімальним й обгрунтованим, отримані прогнозні дані можна вважати достатнім аудиторським доказом для підтвердження певного рахунку. Якщо ж процент відхилення перевищує допустимі межі та є необгрунтоване високим, аудитору необхідно або ще раз переглянути проведені аналітичні процедури (можливо, не було враховано якийсь важливий зв'язок), або проводити подальше тестування (у вигляді детальної перевірки).

Розглянемо на прикладі підприємства *X* проведення основних аналітичних процедур на основі регресійного аналізу. Підприємство *X,* утворене на початку 1997 р. як товариство з обмеженою відповідальністю з колективною формою власності, виробляє та продає заморожену піцу. На початку своєї діяльності підприємство було збитковим, оскільки високого попиту його продукція не мала (товар був порівняно новим для українського споживача), а затрати на купівлю обладнання, налагодження діяльності підприємства та збуту товару були досить високими. Проте, оскільки подібних закладів торгівлі на той час практично не було,

попит на продукцію постійно зростав. Підприємство налагодило широку мережу постачання, а відмінна якість продукції, продумана рекламна кампанія та гнучкість до вимог клієнтів лише розширювало її.

На етапі планування за допомогою запропонованих нами алгоритмів можна визначити, які процеси на певному підприємстві є високоризиковими. Зазвичай, такими процесами вважаються продажі компанії. Тому, на етапі безпосереднього проведення аудиту, нам необхідно визначити, які фактори впливають на доход від продажу продукції, спрогнозувати на основі наших очікувань значення цього показника та порівняти прогноз з фактичними даними. Для ґрунтовного аналізу та прогнозування пропонуємо скласти багатофакторну регресійну модель, оскільки вона дозволяє враховувати все різноманіття зв'язків та дає досить точні та вірогідні результати.

Загалом виручку підприємства *(REV]* визначають ціна *(Р)* та обсяги продажу *(Q).* Обсяги продажу, тобто споживання піци населенням, у свою чергу, залежать від витрат на рекламу *(ADVER)* та доходу населення *(INCOME).*

Кейнсіанська економічна теорія визначає споживання як функцію від доходу, що залишається в розпорядженні домогосподарств. За цією теорією функція споживання лінійно залежить від автономного споживання (С) та доходу в розпорядженні *(Y): С = С + с Υ.* Проте дослідження з теорії споживання, такі як теорія постійного доходу й гіпотеза життєвого циклу *(PI-LCH),* припускають, що поточний дохід в розпорядженні мало впливає на споживання. Головна ідея цих теорій полягає втому, щодомогосподарства вирівнюють своє споживання в часі, тобто формують свої очікування щодо майбутнього доходу і потім споживають (витрачають дохід) на основі цих очікувань. З одного боку, якщо домогосподарства передбачають стабільний (постійний) дохід, вони витрачатимуть велику його частку, оскільки впевнені, що матимуть цей дохід у наступному періоді. Здругого, мінливий дохід змушує домогосподарства заощаджувати, щоб компенсувати можливі майбутні зменшення доходу і споживати приблизно таку ж кількість товарів і послуг. Згідноз P1-LCH, споживання з лагом, яке об'єднує всю доступну інформацію (історичну і припустиму), є найкращим прогнозом поточного споживання [17].

Оскільки піца не *е* товаром першої необхідності, на неї орієнтуються переважно ті, хто має стабільний дохід, може сформувати свої очікування щодо майбутнього доходу і, відповідно, споживати цей товар у поточному періоді. Тому у нашу модель включаємо дохід населення з лагом 1, тобто очікуваний дохід у майбутньому, та припускаємо, що чим вищий очікуваний дохід, тим більшим буде споживання у поточному періоді.

Крім того, за Р. Холлом [18], найкращим прогнозом майбутнього споживання є споживання у попередні періоди, тому ми вводимо в нашу модель ще й обсяги продажу у попередній період. Введення фактора з лагом 1 тут пояснюється тим, що споживання піци більшою мірою визначається смаками та вподобаннями споживачів, ніж необхідністю як такою. Тому при збільшенні обсягів продажу в попередньому періоді обсяги поточного періоду теж повинні зрости.

Як уже зазначалося, на доход від реалізації впливатиме ціна продукції, причому цей зв'язок має бути додатнім. Крім того, дохід підприємства від реалізації продукції нерідко залежить від ціни на товар-замінник, причому цей зв'язок теж є прямим. Проте щодо такого товару, як піца, цей зв'язок не прослідковується, оскільки яскраво вираженого товару-замінника немає. Тому у нашу модель вводимо такі фактори, як ціна на продукцію підприємства, витрати на рекламу, очікуваний дохід населення та обсяги продажу в попередньому періоді, і припускаємо, що всі ці фактори позитивно впливають на дохід підприємства. Фактичні значення основних змінних наведено у табл. 1.

| Year   | REV      | Q        | $\, {\bf P}$ | INCOME   | <b>ADVER</b> |
|--------|----------|----------|--------------|----------|--------------|
| 1997/1 | 49140.00 | 7560.000 | 6.500000     | 3938.000 | 20340.00     |
| 1997/2 | 55094.00 | 8450.000 | 6,520000     | 4140.000 | 21430.00     |
| 1997/3 | 58295.00 | 8900.000 | 6,550000     | 4655.000 | 22456.00     |
| 1997/4 | 62980.00 | 9400.000 | 6.700000     | 5199.000 | 24356.00     |
| 1998/1 | 69345.00 | 10350.00 | 6,700000     | 4848.000 | 25350.00     |
| 1998/2 | 78300.00 | 11600.00 | 6.750000     | 4523.000 | 34530.00     |
| 1998/3 | 93825.00 | 13900.00 | 6.750000     | 4536.000 | 45367.00     |
| 1998/4 | 99960.00 | 14700.00 | 6.800000     | 6116.000 | 47560.00     |
| 1999/1 | 106051.0 | 15550.00 | 6.820000     | 4839.000 | 51350.00     |
| 1999/2 | 120032.0 | 17600.00 | 6.820000     | 5189.000 | 67450.00     |
| 1999/3 | 131355.0 | 18900.00 | 6.950000     | 5833.000 | 69350.00     |
| 1999/4 | 145255.0 | 20900.00 | 6.950000     | 7092.000 | 72340.00     |
| 2000/1 | 162630.0 | 23400.00 | 6.950000     | 6731.000 | 81340.00     |
| 2000/2 | 179630.0 | 25300.00 | 7.100000     | 7397.000 | 84347.00     |
| 2000/3 | 200336.0 | 26360.00 | 7.600000     | 7386.000 | 94265.00     |
| 2000/4 | 195960.0 | 27600.00 | 7.100000     | 9983.000 | 95470.00     |
| 2001/1 | 208740.0 | 29400.00 | 7.100000     | 8345.000 | 96740.00     |
| 2001/2 | 218880.0 | 30400.00 | 7,200000     | 9020,000 | 101638.0     |
| 2001/3 | 229608.0 | 31670.00 | 7.250000     | 9249.000 | 103256.0     |
| 2001/4 | 235625.0 | 32500.00 | 7.250000     | 12275.00 | 104264.0     |
| 2002/1 | 246594.0 | 33780.00 | 7.300000     | 13715.00 | 105276.0     |
| 2002/2 | 255834.0 | 34950.00 | 7.320000     | 14395.00 | 106748.0     |
| 2002/3 | 261965.0 | 35690.00 | 7.340000     | 18371.00 | 106937.0     |
| 2002/4 | 265158.0 | 36125.00 | 7.340000     | 20215.00 | 107109.0     |
| 2003/1 | 271345.0 | 36758.00 | 7.340000     | 14138.00 | 108450.0     |
| 2003/2 | 275467.0 | 37450.00 | 7.340000     | 16553.00 | 109468.0     |
| 2003/3 | 279857.0 | 38124.00 | 7.340000     | 21460.00 | 109746.0     |
| 2003/4 | 286457.0 | 38670.00 | 7.340000     | 23145.00 | 110234.0     |

*Таблиця 1.* **Показники для побудови моделі функції доходу**

дель будемо за допомогою пакета Е. VI EWS вого M H K тощо. Отже, оцінимо за допомогою version 3.0. Це програмне забезпечення дає змо- пакета E.VIEWS таку модель: *REV =/(ADVER,* гу оцінювати одно- та багатофакторні моделі *P, INCOME(l), Q(~\)}.* Оцінка даної моделі за за допомогою різних методів: методу наймен- M H K дає такі результати, ших квадратів (МНК), методу непрямих най-

Оцінювати багатофакторну регресійну мо- менших квадратів, двокрокового та трикроко-

#### *Таблиця 2.* **Функція доходу від реалізації продукції**

*Примітки:* Залежна змінна: REV. Метод: Найменших квадратів. Дата: 05.03.04. Час: 13 : 10. Вибірка (оцінена): 1997 : 2 2002 : 3. Кількість спостережень: 22.

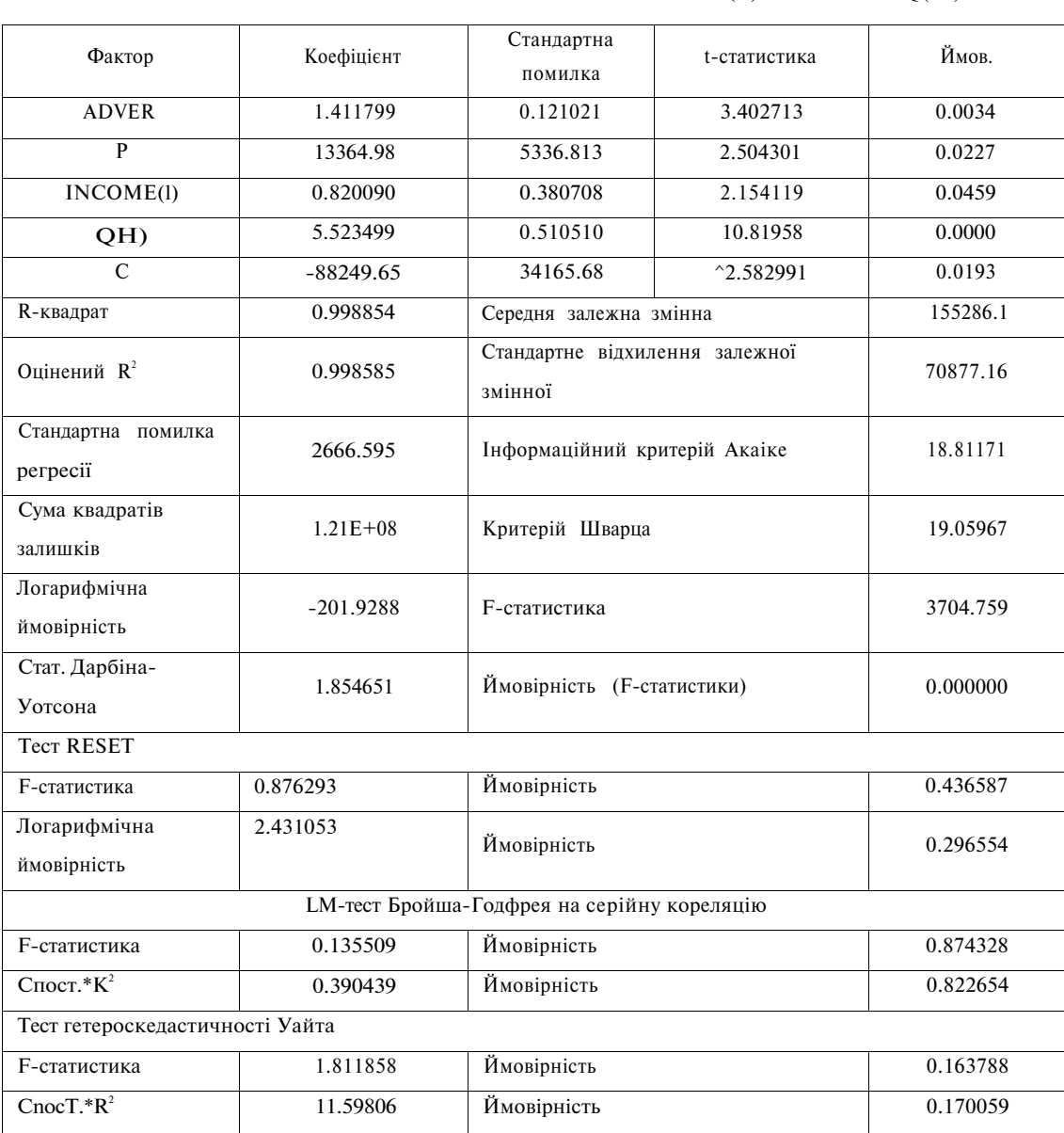

Підставимо коефіцієнти

REV=  $1.411799*ADVER + 13364.98*P + 0.820090*INCOME(1) + 5.523499*Q(-1) -88249.65$ 

зв'язок між незалежними змінними (фактора- казників — це адекватність моделі загалом, ми) та залежною у вигляді коефіцієнтів. Циф- 3 оціненої моделі видно, що всі коефіцієнти

Оцінена нами модель кількісно визначає тичної значимості цих коефіцієнтів, решта по-

ри у колонках «стандартна помилка», «t-стати- виявились статистично значимими (на це вкастика» та «ймовірність» є показниками статис- зує значення *t-статистики,* яке за спрощеним t-тестом Ст'юдента має бути більше 2). Зв'язок між факторами і залежною змінною, як ми і передбачали, додатній. Так, за збільшення Іліни продукції на 1 грн виручка зростає на 13 365 грн, а при збільшенні на 1 грн витратна рекламу дохід від реалізації продукції збільшується на 1,41 грн, тобто дає 40 коп. прибутку.

Коефіцієнт при змінній «доходи населення» визначає граничну схильність до споживання від очікуваного доходу. В цій моделі вона дорівнює 0,82 і означає, що з кожної гривні доходу населення витрачає 82 коп., а заощаджує, відповідно, 18 коп.

Вплив попередніх обсягів реалізації на поточну виручку теж виявився значимим: зі збільшенням обсягів продажу на одиницю у попередньому періоді виручка зростає на 5,52, що є досить вагомим показником.

Загальна якість регресії досить висока: коефіцієнт детермінації *(R-квадрат)* показує, що фактори регресії пояснюють близько 99 % варіації залежної змінної. Тест Фішера свідчить, що регресія є загалом адекватною, оскільки *F-*

*статистика* = 3705 > F<sub>кp</sub> (4,19,5 %) = 2,9 (гра-<br>ничне значення *F-статистики* для цієї кількості факторів та спостережень). Тобто у 95 % випадках наша модель буде статистичне значимою. Більше того, тест *RESET* і тест гетероскедастичності Уайта (*White heteroscedasticity test]* не вказують на помилки специфікації моделі *(p-value >* 0,1).

Для перевірки моделі на автокореляцію залишків використаємо тест Дарбіна — Уотсона. Оскільки розраховане значення J-статистики Дарбіна — Уотсона 1,85 потрапляє в проміжок між d<sub>u</sub> = 1,775 та 4 - d<sub>u</sub>=2,225, то ми приймаємо гіпотезу про відсутність автокореляції з ризиком помилитися 5 %. Крім того, LM тест також не виявляє автокореляцію помилок *(p-value* > 0,1).

Отже, ми з'ясували, що наша модель адекватна і її можна використовувати для прогнозу. Треба зазначити, що для побудови моделі ми використовували квартальні дані за 1997—2002 pp. Тепер для побудови прогнозу залежної змінної, тобто виручки, ми використаємо фактичні дані незалежних змінних (факторів) за 2003 р. (див. табл. 1).

> Прогнозована змінна: REVF Фактичне значення: REV Вибірка: 1997:2 2003:4 Спостережень: 23

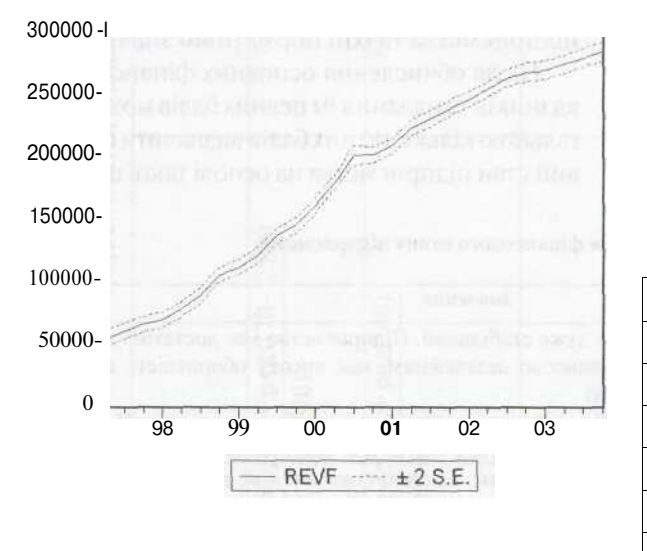

| Корінь середнього квадрату пом. | 2570.988 |
|---------------------------------|----------|
| Середня абсолютна помилка       | 2129.438 |
| Середня абс. процентна пом.     | 1.742568 |
| Коеф. нерівності Тейла          | 0.007336 |
| Зміщення оцінки                 | 0.000000 |
| Варіація                        | 0.000325 |
| Коваріація                      | 0.999675 |

Рис. 1. Прогноз виручки від реалізації підприємства

Тепер можемо порівняти фактичні та прогнозовані дані щодо виручки та визначити процент відхилення.

Оскільки загальне відхилення за рік дорівнює 1,02 %, тобто *є* незначним, аудитор підтверджує дані клієнта як такі, що не містять випадкової чи навмисної помилки.

Отже, на прикладі регресійної моделі було показано, як аналітичні процедури можуть використовуватись на етапі безпосереднього проведення аудиту для отримання аудиторських доказів, а також, як спеціачьне програмне забезпечення може використовуватись для про-

рейдемо до наступного етапу аудиторської перевірки: аналізу та узагальнення.

ведення цих аналітичних процедур. Тепер пе-

*Таблиця 3.* **Порівняння фактичних та прогнозних даних змінної величини**

| Роки   | <b>REVF</b> | <b>REV</b> | Вілхилення   |
|--------|-------------|------------|--------------|
| 2003/1 | 268043      | 271345     | $1,23 \, \%$ |
| 2003/2 | 272773      | 275467     | $0.99\%$     |
| 2003/3 | 278219      | 279857     | $0.59\%$     |
| 2003/4 | 282878      | 286457     | 1,27%        |
| Разом  | 1101913     | 1113126    | 1,02%        |

**Аналітичні процедури на етапі аналізу та узагальнення.** На останній стадії — аналізу аудиторських висновків, узагальнення результатів та документування — аудитор аналізує фінансовий стан підприємства на основі підтвердженої ним фінансової звітності. Такий аналіз теж належить до різновиду аналітичних процедур і полягає втому, щоб виявити позитивні та негативні тенденції уже на рівні фінансової звітності, дати узагальнену оцінку можливості підприємства функціонувати у майбутньому та розраховуватись по боргових зобов' язаннях.

Загалом, аналіз фінансового стану підприємства — досить громіздка і складна процедура. Проте використання комп'ютерної техніки може значно полегшити це завдання, збільшити ефективність і точність розрахунків. Усі показники фінансової діяльності підприємства поділяються на показники ліквідності, фінансової стійкості, ділової активності, рентабельності та інвестиційної активності. В основі кожного показника лежить певна формула, що дає змогу за допомогою спеціального програмного забезпечення з використанням певних алгоритмів автоматизувати процес оцінки фінансового стану підприємства.

Нами розроблено атторитм дій, де кожному обчисленому показнику та визначеній тенденції присвоюється певна кількість балів, виходячи із граничних показників, визначених у Методиці інтегральної оцінки інвестиційної привабливості підприємств та організацій $^{\rm t}.$ Бали присвоюються таким чином:

- 9 балів значення показника відповідає нормативному і динаміка порівнянозпопереднім періодом позитивна;
- 6 балів значення показника відповідає нормативному, але динаміка порівняно з попереднім періодом негативна;
- 3 бали значення показника не відповідає нормативному, але динаміка порівняно з попереднім періодом позитивна;
- 0 балів значення показника не відповідає нормативному і динаміка порівняно з попереднім періодом негативна.

За сумою цих бапів можна визначити загальний фінансовий стан підприємства. Якшо записати цей алгоритм дій мовою логічного програмування, система зможе оцінювати фінансовий стан підприємства автоматично.

У табл. 4 (див. с. 95) наведено формули розрахунків показників фінансової діяльності підприємства таїхні нормативні значення.

Після обчислення основних фінансових показників та надання їм певних батів можна за загальною кількістю цих балів визначити фінансовий стан підприємства на основі такої шкали:

| Сума балів | Значення                                                                                                    |
|------------|----------------------------------------------------------------------------------------------------|
| > 120      | Фінансовий стан підприємства дуже стабільний. Підприємство має достатню кількість<br>високоліквідних активів, є фінансово незалежним, має високу оборотність активів і<br>добрі показники рентабельності |
| 72-120     | Фінансовий стан загалом стабільний, проте потребує певного покращення. Необхідно<br>приділити увагу проблемним місцям, окремо оцінити їх важливість для підприємства                                     |
| $24 - 72$  | Фінансове становище підприємства погане, основні показники не відповідають грани-<br>чним значенням. Наявні тенденції до погіршення фінансового стану                                                    |
| $0 - 24$   | Негативна оцінка фінансового стану підприємства. Існує великий ризик банкрутства                                                                                                    |

*Таблиця 5.* **Шкала для визначення фінансового стану підприємства**

Якщо за сумою батів підприємство не можна віднести до першої групи, аудитор повинен додатково оцінити показники, які не відповідають встановленим нормативам, визначити наслідки, які можуть виникнути через ці негаразди на підприємстві в майбутньому. Крім того, аудитор може запропонувати керівництву компанії своє бачення вирішення проблеми, надати рекомендації, поради. Якщо певне негативне значення показника може мати досить вагомий вплив на функціонування підприємства в майбутньому, то це належним чином відображається в аудиторському висновку.

#### **Наукові висновки**

Для проведення анатітичних процедур використання комп'ютерної техніки можливе на всіх етапах аудиту. Так, на етапі планування за допомогою засобів логічного програмування можна виявити сфери підвищеного ризику, на яких необхідно сконцентрувати особливу увагу.

<sup>1</sup> Наказ Агентства з питань запобігання банкрутству підприємств та організацій «Про затвердження Методики інтегральної оцінки інвестиційної привабливості підприємств та організацій» віл 23 лютого 1998 р. № 22.

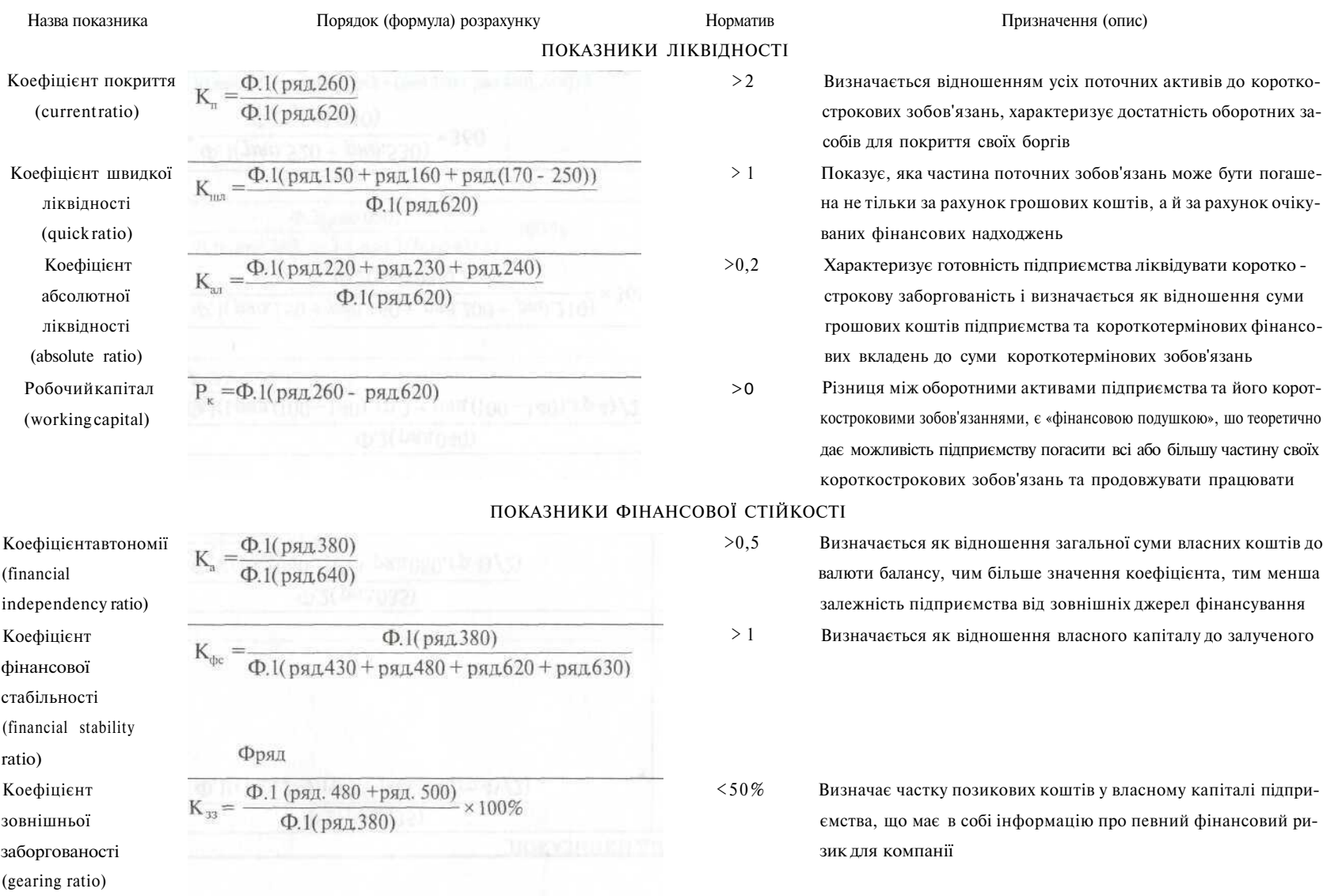

## *Таблиця 4.* **Значення показників для аналізу фінансового стану підприємства**

*Продовження таблиці 4*

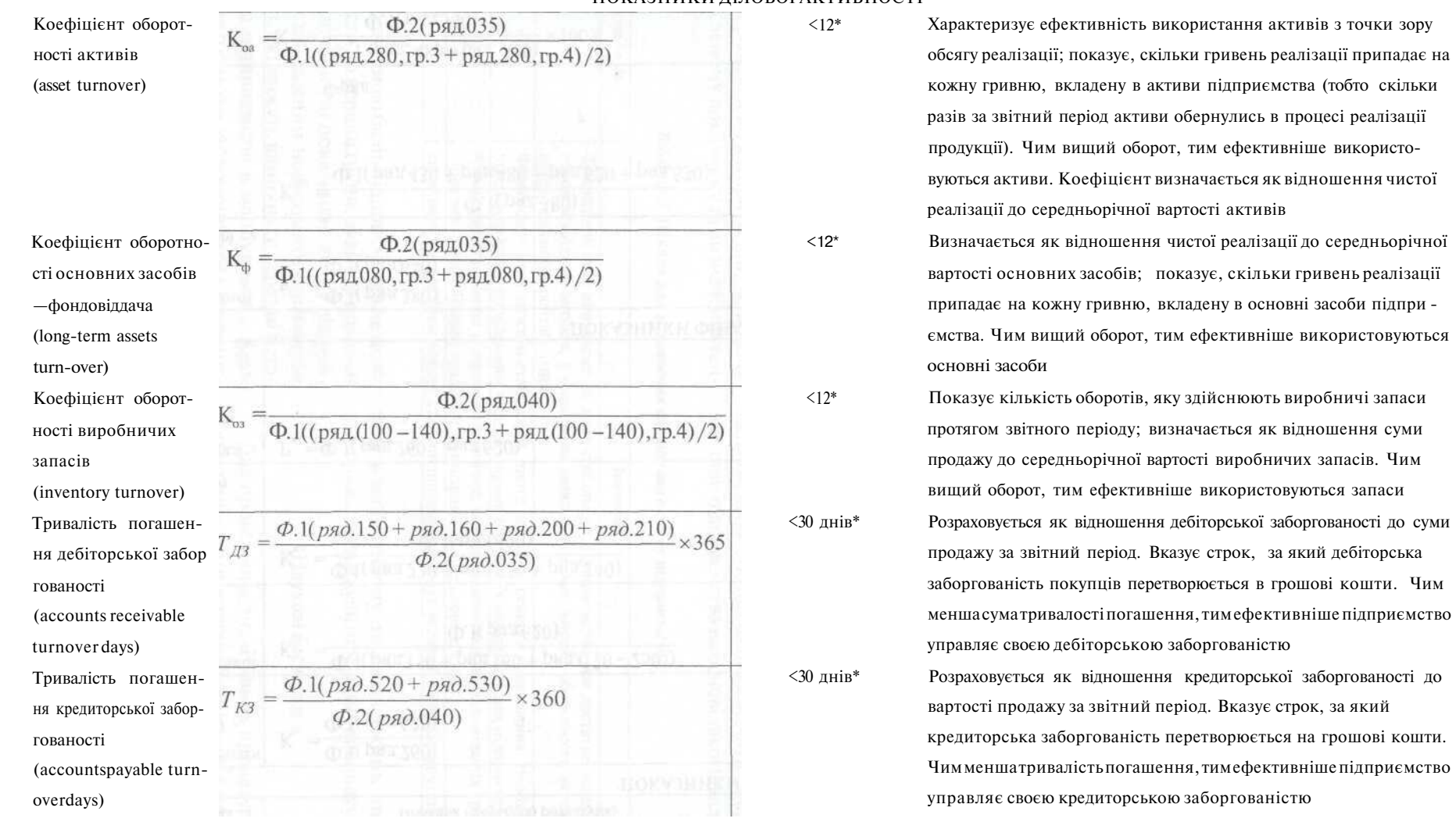

ПОКАЗНИКИ ДІЛОВОЇ АКТИВНОСТІ

\*Цей норматив випливає з того, шо середньо галузеве значення показника оборотності становить 30 днів (360/12), а показника рентабельності - 20 '

### *Продовження таблиці 4*

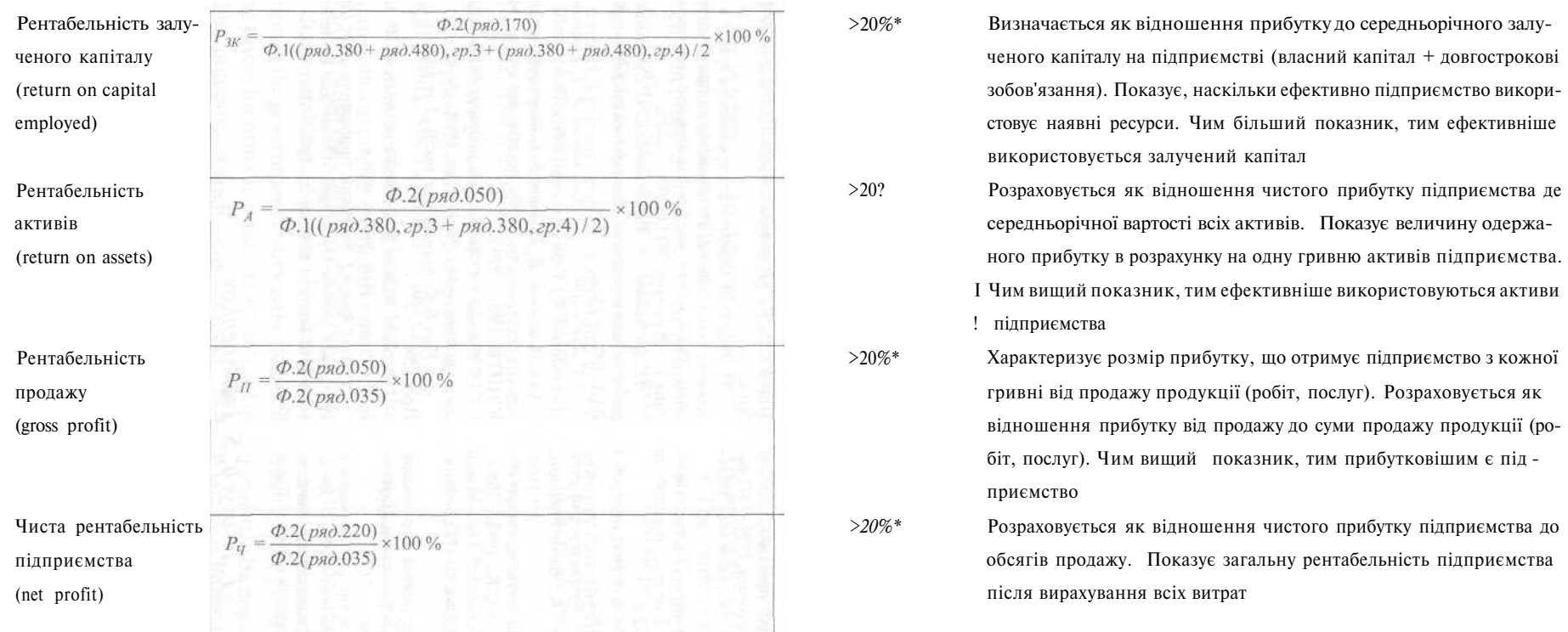

ПОКАЗНИКИ РЕНТАБЕЛЬНОСТІ

На етапі безпосереднього проведення аудиту комп'ютерне моделювання є надзвичайно ефективним засобом збирання аудиторських доказів, а під час аналізу аудиторських висновків за допомогою заданих алгоритмів автоматично обчислюються різноманітні показники та співвідношення.

Комп'ютерне моделювання у вигляді регресійного аналізу є досить надійним і точним методом, який дозволяє враховувати вплив багатьох факторів на змінну величину. Для цього необхідно визначити зв'язок між фінансовими та операційними змінними, спрогнозувати на основі цього зв'язку залежну змінну, а потім порівняти її з фактичним значенням. Якщо отриманий процент відхилення незначний та обгрунтований, то він є аудиторським доказом і свідчить про відсутність навмисної та випадкової помилки у фінансовій звітності.

#### **Практичні висновки**

У цій статті було показано використання регресійного моделювання для проведення аналітичних процедур в аудиті. Сама ж техніка

регресійного моделювання добре описана у працях І. Г. Лук'яненко [13, 14]. Крімтого, запропоновано певну методику оцінки фінансово-економічного стану підприємства за допомогою комп'ю терної техніки. Таке використання спеціального програмного забезпечення та комп'ютерної техніки може значно підвищити ефективність проведення аудиторської перевірки. Це проявляється у можливості отримати більш точні результати та переконливі аудиторські докази, а також — в оптимізації витрат, що на ринку аудиторських послуг дає величезну конкурентну перевагу.

#### **Перспективи подальших досліджень**

У статті детально розглянуто один з методів аналітичної перевірки — регресійний аналіз. Проте недостатньо розвиненою є також тема аналізу руху грошових коштів як методу аналітичних процедур. Сьогодні цей інструмент аналізу використовується вкрай рідко, а в поєднанні з комп'ютерною технікою і поготів. Тому дана сфера відкриває широкі горизонти для досліджень.

#### ВИКОРИСТАНА ЛІТЕРАТУРА

1. *Бардаш С. В.* Інвентаризація: теорія, практика, комп'ютеризація / За ред. Ю. І. Осадчого.- Житомир, 1999,- 371 с.

2. *Бутинець Ф. Ф.* Аудит і ревізія господарської діяльності.-Житомир: ЖІТІ, 2001.-416с.

3. *БутинецьФ. Ф.* Аудит: Підручникдля студ. спец. «Облік і аудит» вищих навчальних закладів; 2-ге вид., перероб. та доп.- Житомир: ПП «Рута», 2002.- 672 с.

4. *Давидов Г. M.* Аудит: Навч. посіб.; 2-ге вид., перероб. і доп.- Т-во «Знання», КОО, 2001.- 363 с.

5. *Завгородній В. П., Савченко В. Я.* Бухгалтерский учет, контроль и аудит в условиях рынка.— К.: Блиц-Информ, 1995.-832 с. "

*6. Завгородній В. П.* Автоматизація бухгалтерського обліку, контролю, аналізу та аудиту— К.: А.С.К., 1998.— 768 с.

7. *Івахненков С. В.* Інформаційні технології в організації бухгалтерського обліку та аудиту: Навч. посіб.- К.: Знаиня-Прес, 2003.- 349 с.

8. *Івахненков С. В.* Інформаційні технології в організації бухгалтерського обліку: історія, теорія, перспективи. Наукове видання.- Житомир: АСА, 2001.- 416 с.

9. *Камышанов П. И.* Знакомтесь: аудит (организация и методика проверок).- M.: ИВЦ «Маркетинг», 1994,— 356 с.

10. *КулаковськаЛ. П., Піча Ю. В.* Основи аудиту: Навчальний посібник для студентів вищих закладів освіти.— Львів: Піча Ю. В.; К.: «Каравела»; Львів: Новий світ-2000, 2002.- 504с.

1 1 . *Лиса О. В.* Особливості проведення аудиту в комп'ютерному середовищі // Розвиток науки про бухгалтерський облік. Збірник тез та виступів на науковій конференції. Частина 1.- Житомир: ЖІТІ, 2000,- 252 с.

12. *Лук'яненко І. Г., Городніченко Ю. О.* Сучасні економетричні методи у фінансах: Навчальний посібник,— К.: Літера ЛТД, 2002.- 352 с.

13. *Лук'яненко І. Г., Краснікова Л. І.* Економетрика: Підручник.- К.: Т-во «Знання», КОО, 1998.- 494 с.

14. *Романов А. її., Одинцов Б. Е.* Компьютеризация аудиторской деятельности: Учебн. пособие для вузов.- M.: Аудит, ЮНИТИ, 1996.-270 с.

15. *Рожнов В. С.* Автоматизация учета на промышленных предприятиях.- М.: Экономика, 1969.- 56 с.

16. *Усач Б. Ф.* Аудит: Навч. посіб.; 2-ге вид.- К.: Знання-Прес, 2003.- 223 с.

17. Green William H. Econometric Analysis; 4"' ed.- New Jersey: Prentice Hall, 2000.- 1004 p.

18. Hall Robert E. Stochastic Implications of the Life Cycle-Permanent Income Hypothesis: Theory and Evidence // The Journal of Political Economy- 1978.- Vol. 86(6).- P. 971- 987.

*T. Iskovych, S. Ivakhnenkov*

## **PERFORMING OF ANALYTICAL PROCEDURES IN THE COMPUTER ENVIROMENT**

*The article reviews performing of analytical procedures using special software on different stages of the audit: strategic analysis, substantive audit procedures, finalizing and reporting. It also suggests specific methods as to increase audit efficiency in the computer environment.*